## **Seite 280 Beispiel 2b)**

## **Detaillierte Lösung für SHARP EL-9900G**

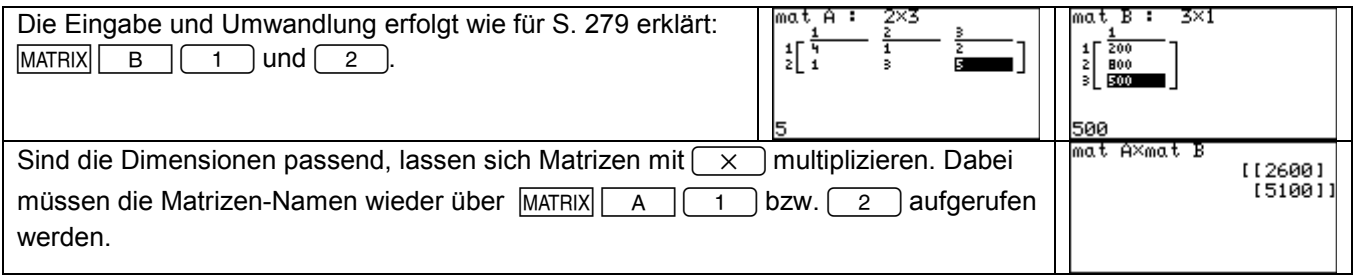

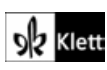